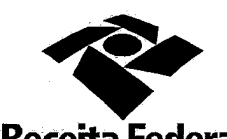

Ŋ

DELEGACIA DA RECEITA FEDERAL DO BRASIL EM SOROCABA<br>Servico de Programação e Logística - SEPOL

Contrato nº 06/2015 Processo nº 16034.720029/2015-49

> Secundo Tierno Adhivo Ao Contratio de Presenção de Servicos de Logação de Genirans Telefonigas delegación (Hegena Éederal do Erasil Em Sorocapa  $\alpha$ era $\alpha$ e auruspielon $\alpha$ p $\kappa$ s,  $\alpha$

A União, por intermédio da Delegacia da Receita federal do Brasil em Sorocaba/SP, doravante denominada apenas contratante, inscrita no CNPJ sob nº 00.394.460/0127-43, situada na Rua Prof. Dirceu ferreira da Silva, 111, Alto da Boa Vista, Sorocaba/SP, representada neste ato pelo Sr. Otávio Luis Silveira, Chefe do Serviço de Programação e Logística (SEPOL) no uso da atribuição que lhe confere o parágrafo único do art. 298 do Regimento Interno da Secretaria da Receita Federal do Brasil, aprovado pela Portaria MF nº nº 203; de 14 de maio de 2012, publicada no Diário Oficial da União de 17/05/2012, em sequência denominada simplesmente contratante e a pessoa jurídica NCOM LOCADORA DE SISTEMAS LTDA inscrita no CNPJ/MF sob o nº 01.120.555/0001-30, sediada na Rua Figueiredo, 294-Paraíso, em São Paulo-SP, doravante designada contratada, neste ato representada pela Sra. Alexandra Garcia Gomes, portadora do RG 24.855.404, CPF: 178.376.488-03 resolvem, na forma da Lei nº 8.666, de 21 de junho de 1993 e suas Valterações, firmar o presente Segundo Termo Aditivo, cuja minuta foi examinada pela Procuradoria Regional da Fazenda Nacional 3ª Região, que emitiu seu parecer, conforme determina o inciso IV do artigo 12 e no Caput do Artigo 13 da Lei Complementar nº 73, de 10 de fevereiro de 1993, combinada com o parágrafo único do artigo 38 da Lei nº 8.666, de 21 de junho de 1993, mediante as seguintes cláusulas e condições:

 $\mathcal{L}_{q}$ ho

蹙

Documento de 3 página(s) autenticado digitalmente. Pode ser consultado no endereço https://cav.receita.fazenda.gov.br/eCAC/publico/login.aspx pelo código de localização EP27.1218.10449.7GNQ. Consulte a página de autenticação no final deste documento.

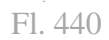

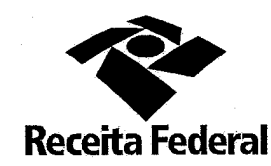

DELEGACIA DA RECEITA FEDERAL DO BRASIL EM SOROCABA  $-$ SEPOL e Logística

#### **CLAUSULA PRIMEIRA - DO OBJETO 30 1999**

O presente Termo Aditivo tem por objeto a prorrogação do prazo de vigência deste contrato, a partir de 10/04/2017 a 09/04/2018, nos termos da Cláusula Segunda do referido instrumento contratual.

# GLAUSULA SEGUNDA - DO VALOR GLOBAL ESTIMADO

Fica estabelecido o valor global estimado de R\$ 11.160,00 (onze mil, cento e sessenta reais) para o novo período de vigência contratual.

## **CLAUSULA TERCEIRA-DA DOTAÇÃO ORÇAMENTARIA E DA NOTA DE EMPENHO.**

Serão indicadas, por intermédio de termo de apostilamento, a dotação orcamentária e a nota de empenho por onde correrão as despesas do presente contrato no exercício de 2017 e 2018.

# PARAGRAFO UNICO - DA NOTA DE EMPENHO

Foi emitida a seguinte nota de empenho para atender a despesa do contrato no ano de 2017: 2017NE800009. Será emitida nova nota de empenho em 2018.

GLAUSULA QUARTA DA RATIFICAÇÃO DAS CLAUSULAS E CONDIÇÕES

Com o presente Termo Aditivo, ficam ratificadas e inalteradas todas as demais cláusulas e condições do Contrato originário.

GEAUSULA QUINTA - DA VIGENCIA e EFICACIA A SE ESPECIA E E

O presente termo aditivo entrará em vigor na data de sua assinatura e só terá eficácia depois de aprovado pela autoridade competente e publicado o seu extrato no Diário Oficial da União.

#### PARAGRAFO UNICO ANTES ANGELES

Incumbirá à Delegacia da Receita Federal do Brasil em Sorocaba providenciar, as suas expensas, a publicação do extrato do termo aditivo no Diário Oficial da União.

Lyhe

Documento de 3 página(s) autenticado digitalmente. Pode ser consultado no endereço https://cav.receita.fazenda.gov.br/eCAC/publico/login.aspx pelo<br>código de localização EP27.1218.10449.7GNQ. Consulte a página de autenticaç

**SP SOROCABA DRF** 

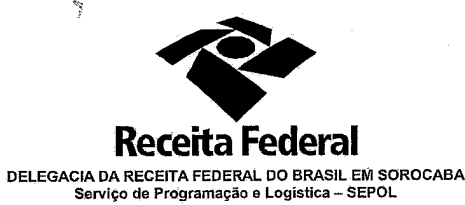

 $E1$   $44$ 

¥

17

Λ

 $\boldsymbol{\eta}$ 

 $\mathbf{0}$   $\mathbf{3}$ 

E para firmeza e como prova de assim haverem, entre si, ajustado e contratado, foi lavrado o presente Termo Aditivo que, lido e achado conforme, é assinado, em 2 (duas) vias, de igual teor e forma, pelas partes contratantes, tendo uma via sido arquivada na Delegacia da Receita Federal Do Brasil em Sorocaba com registro de seu extrato.

 $\epsilon_{\rm m}$ 

**CONTRATANTE:** 

Otavio Luiz Silveira Chefe de SEPOL - DRF/SOROCABA

Ă Renaggia **CONTRATADA:** Alexandra Garcia Gom

Representante Legal

### Testemunhas:

**Road** 

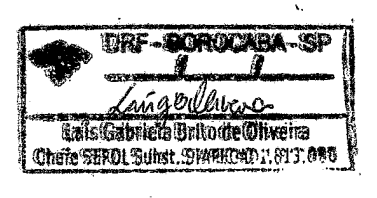

DRF-SOROCABA-SP ROSANA ME ADES F. ALMEIDA Tecnico do Seguro Social

Documento de 3 página(s) autenticado digitalmente. Pode ser consultado no endereço https://cav.receita.fazenda.gov.br/eCAC/publico/login.aspx.pelo<br>código de localização EP27.1218.10449.7GNQ. Consulte a página de autenticaç

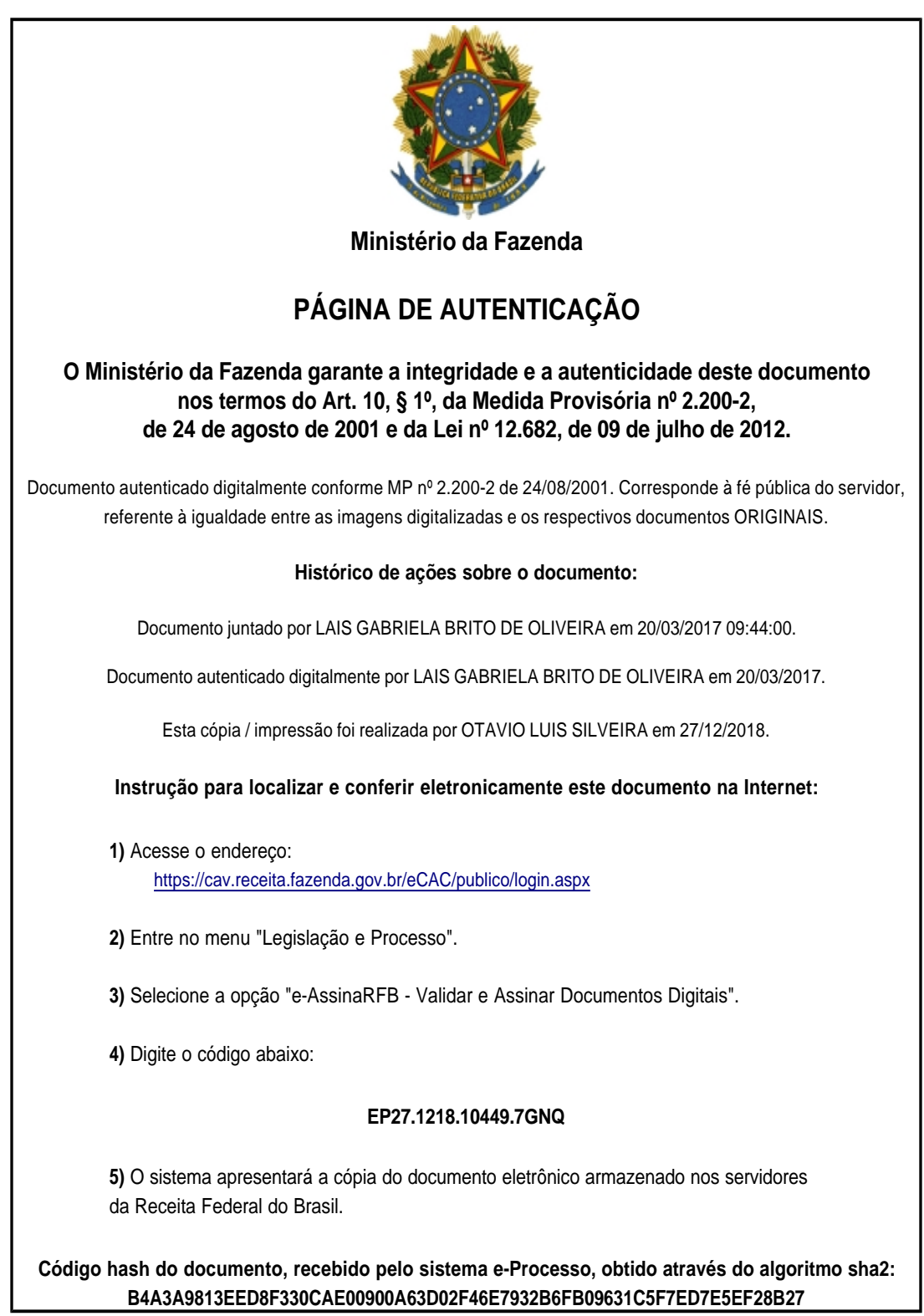